# **Code Visualization**

Milestone 5

### **Progress Matrix**

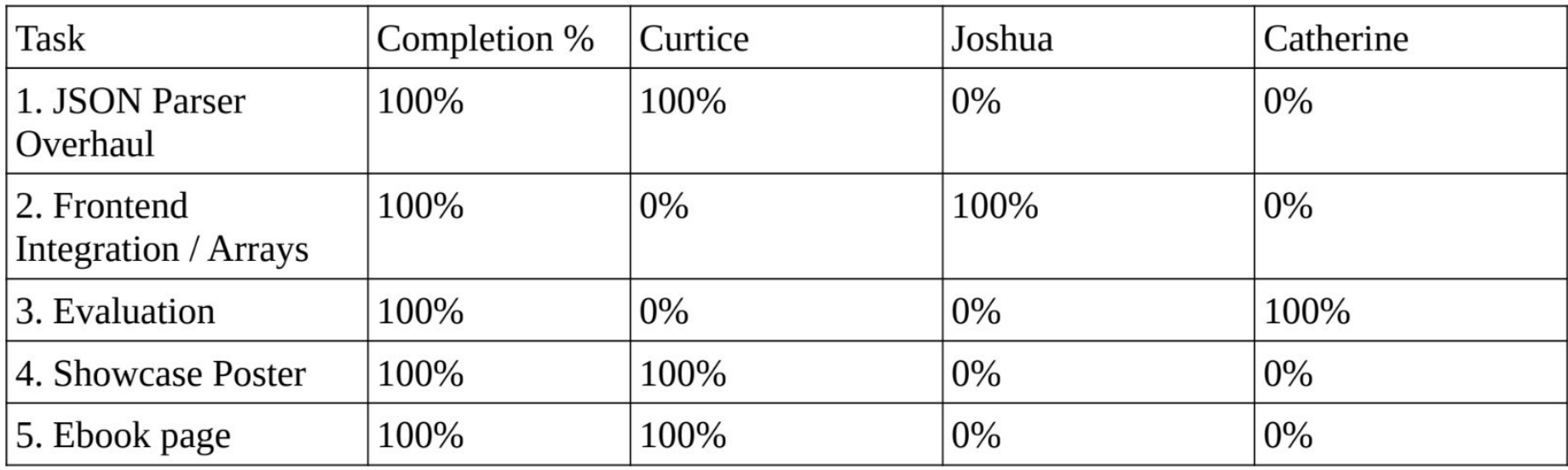

### **1. JSON Parser Overhaul**

Curtice Gough

### **Completely rewritten trace.py**

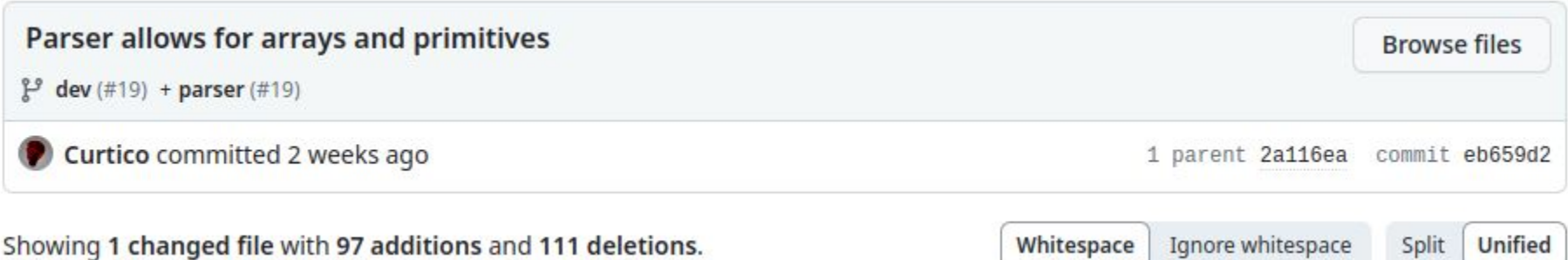

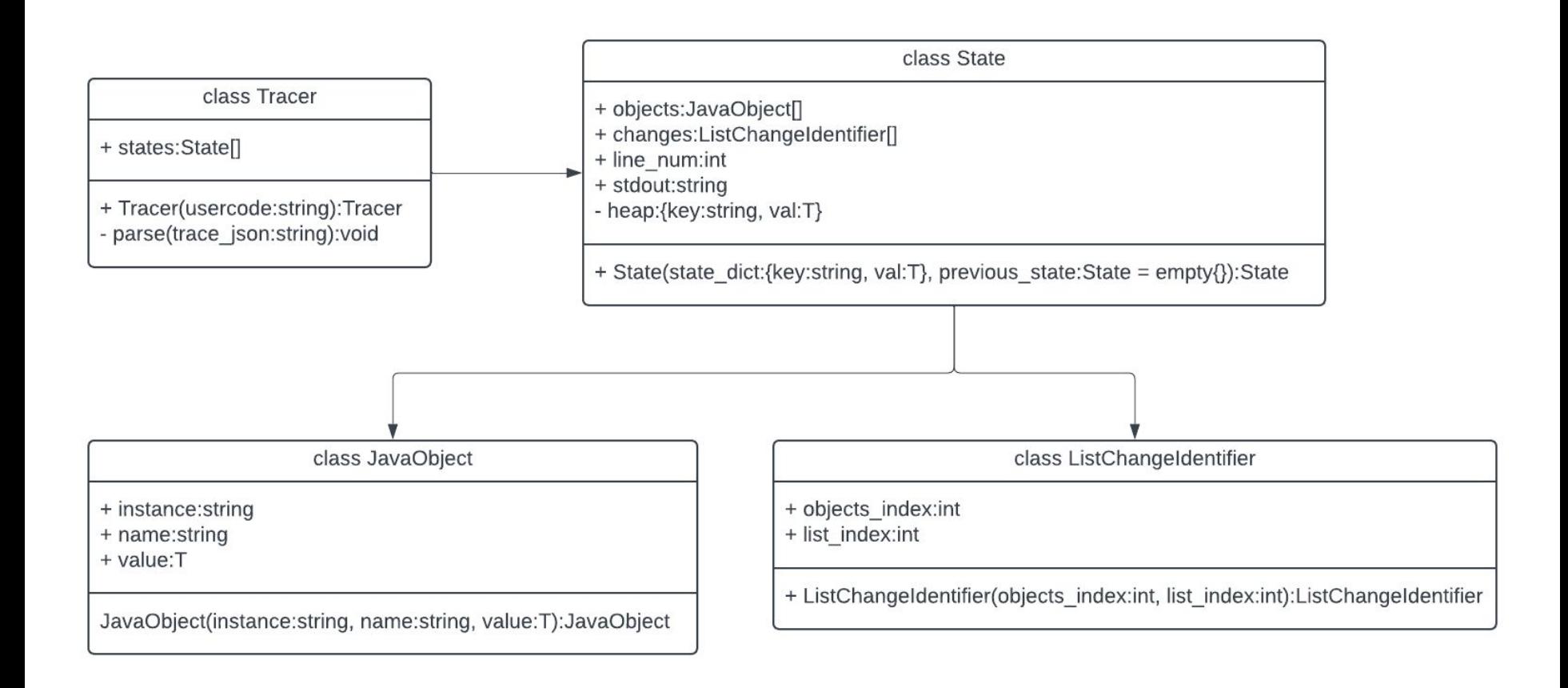

### **Parser demo**

# **2. Frontend integration / arrays**

Joshua Hartzfeld

#### **Future Updates**

- Implement difference detector
- Add line tracker
- Make the GUI look better

## **Arrays Demo**

# **3. Evaluation**

Catherine DiResta

#### **Evaluation**

- trace.py
	- Gives all information that is needed to visualize
	- Provides information in a timely manner
	- Each part of the trace clearly shows what is happening in the test programs
- GUI
	- Base functionality works, i.e, window resizing, buttons and scroll bars
	- Opens quickly when the program begins

### **To Do**

**Contract Contract** 

● Continue testing any and all changes to the program to ensure it works as intended.

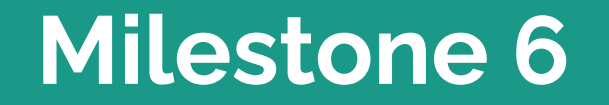

#### **Task Matrix**

**Contract Contract** 

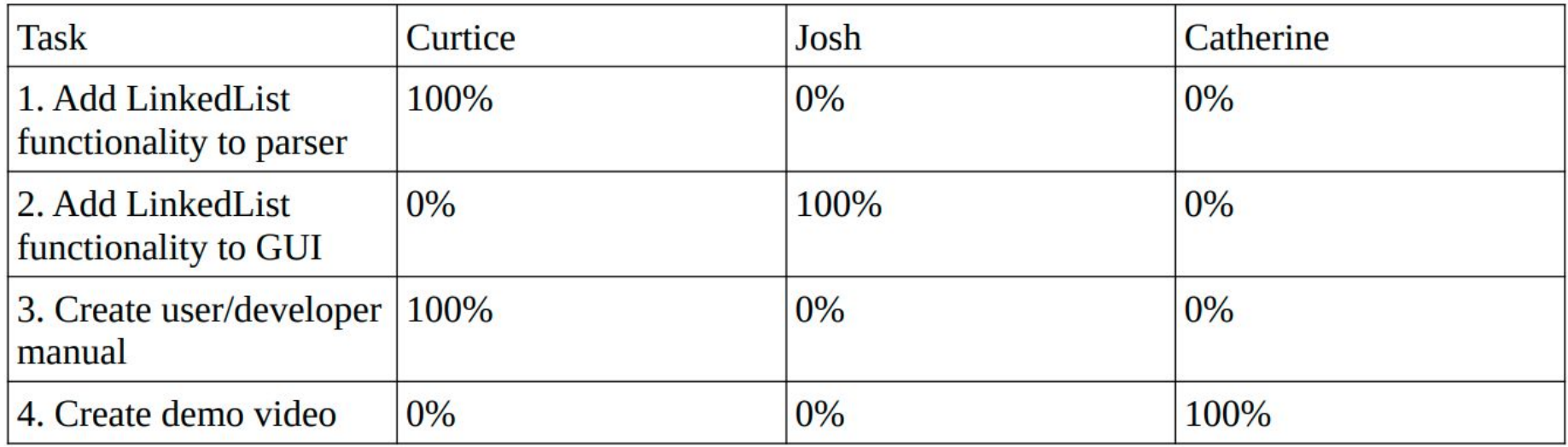

### **Thank You**